## **Índice das Tabelas**

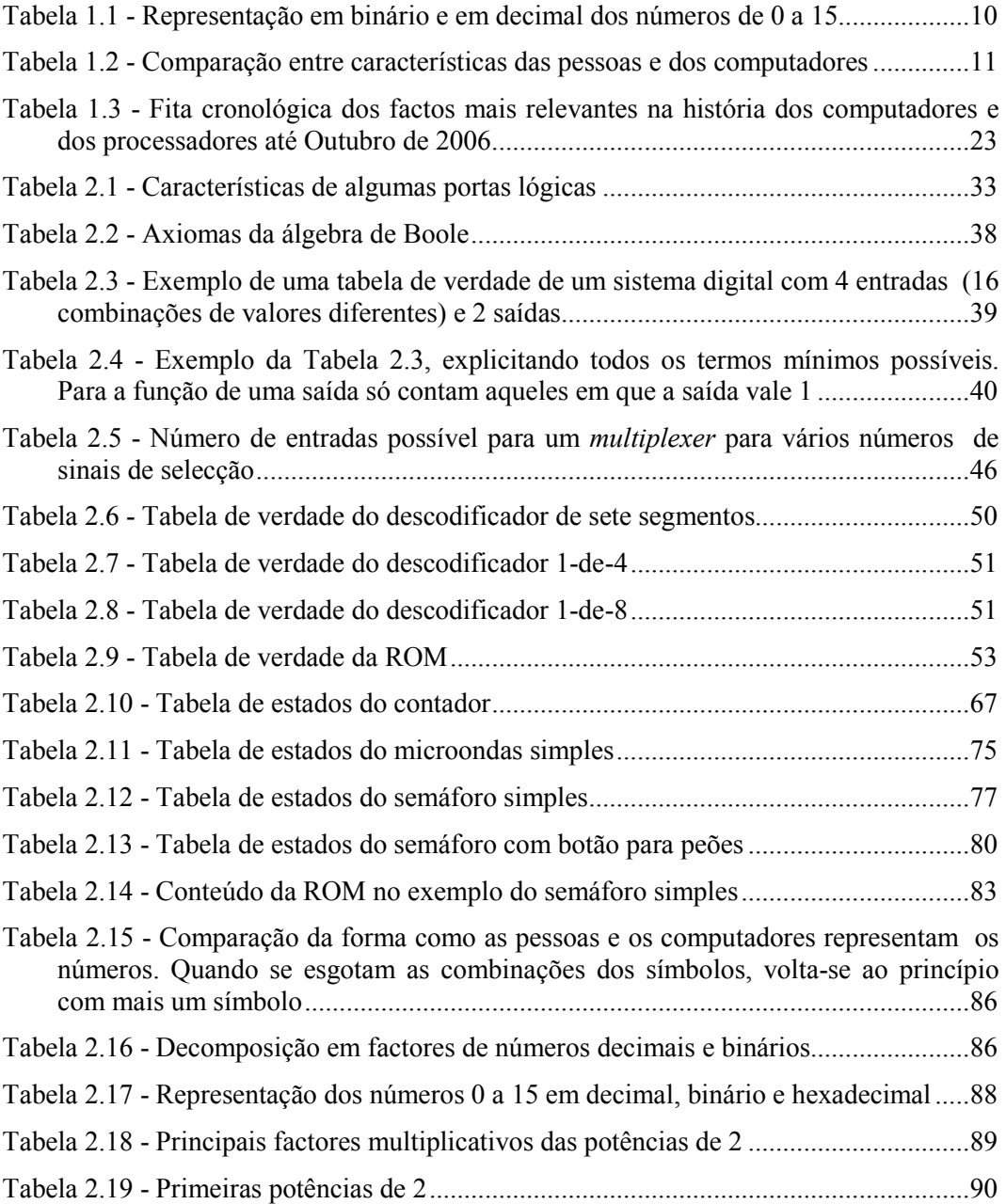

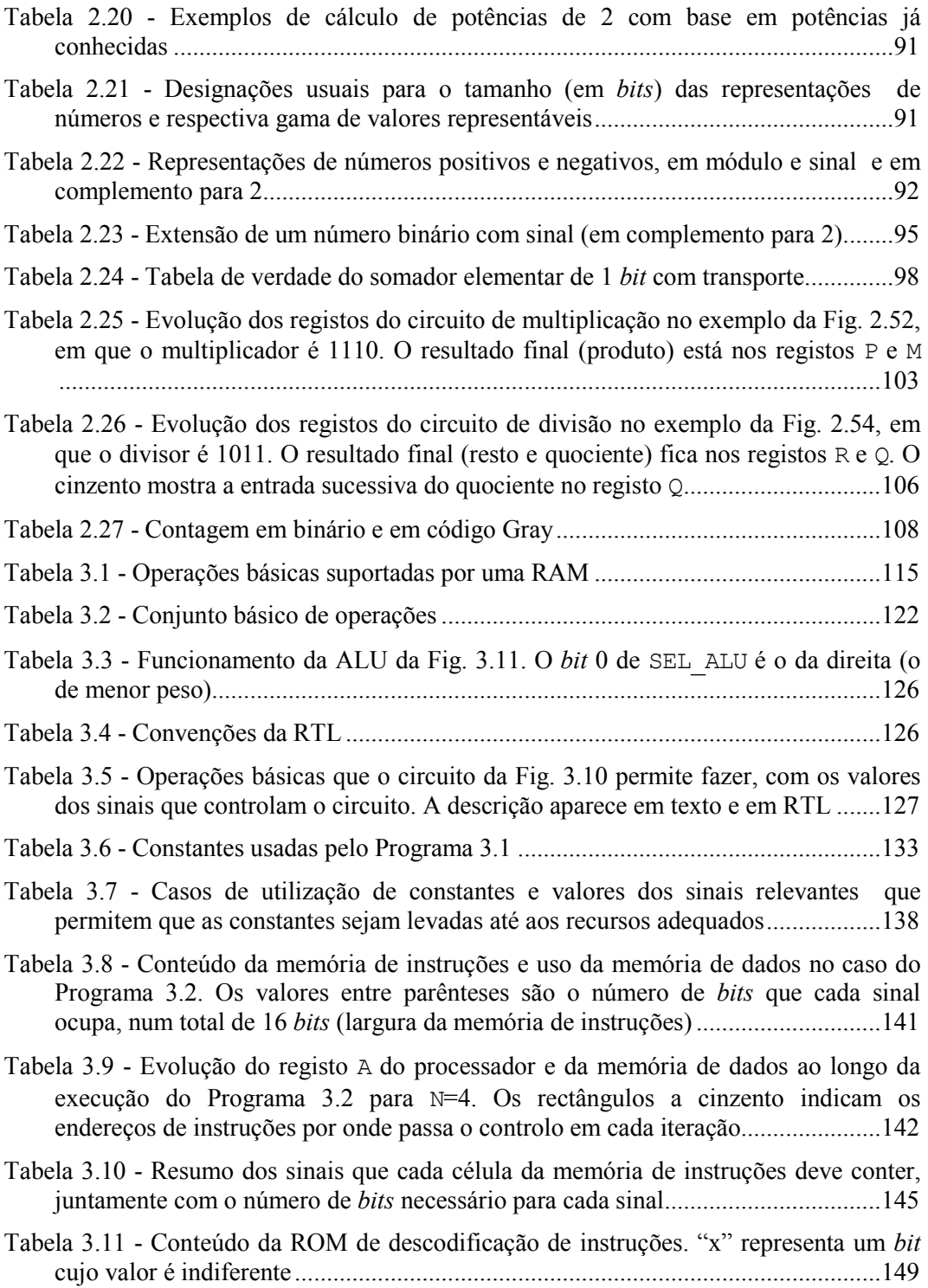

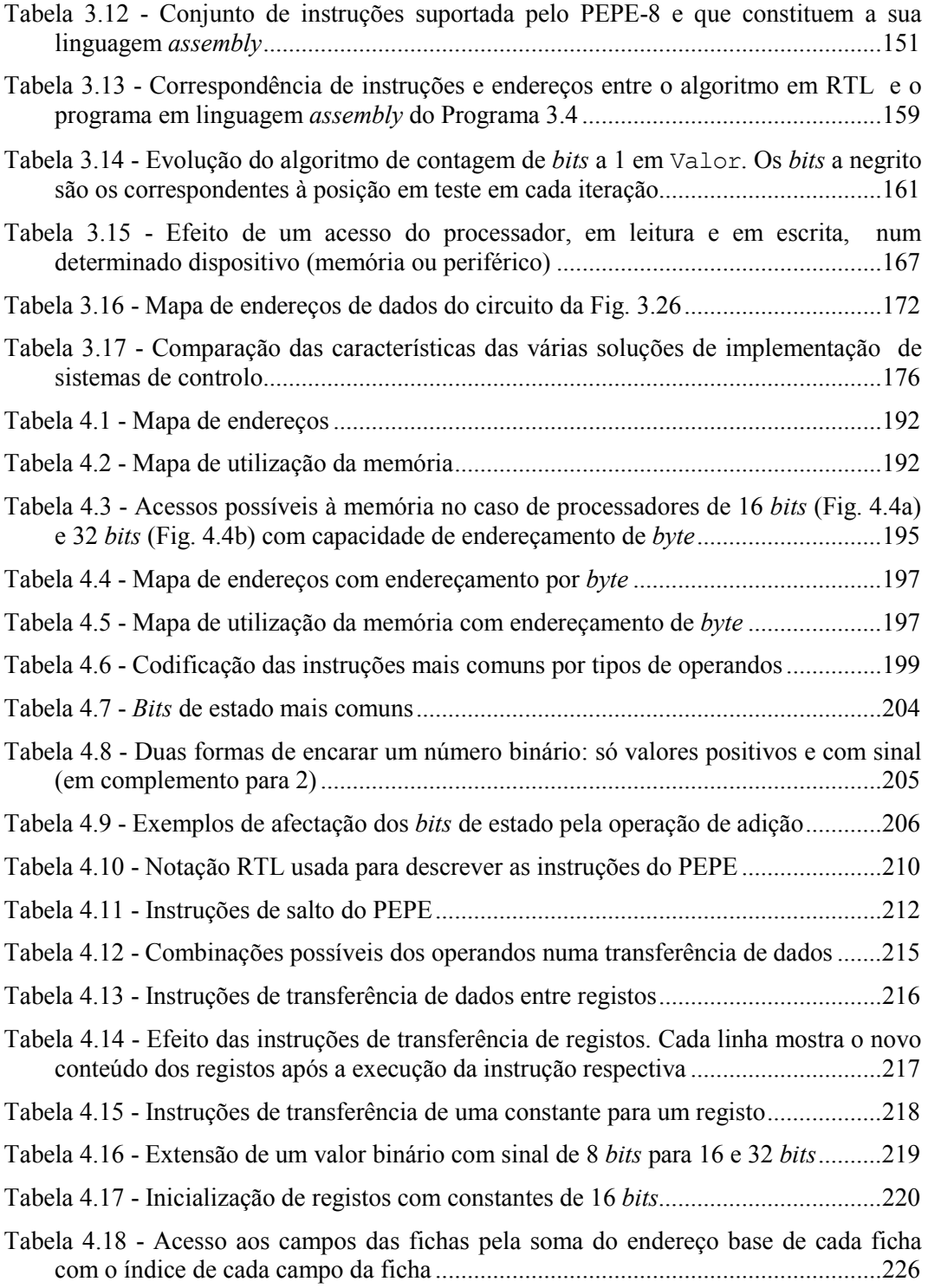

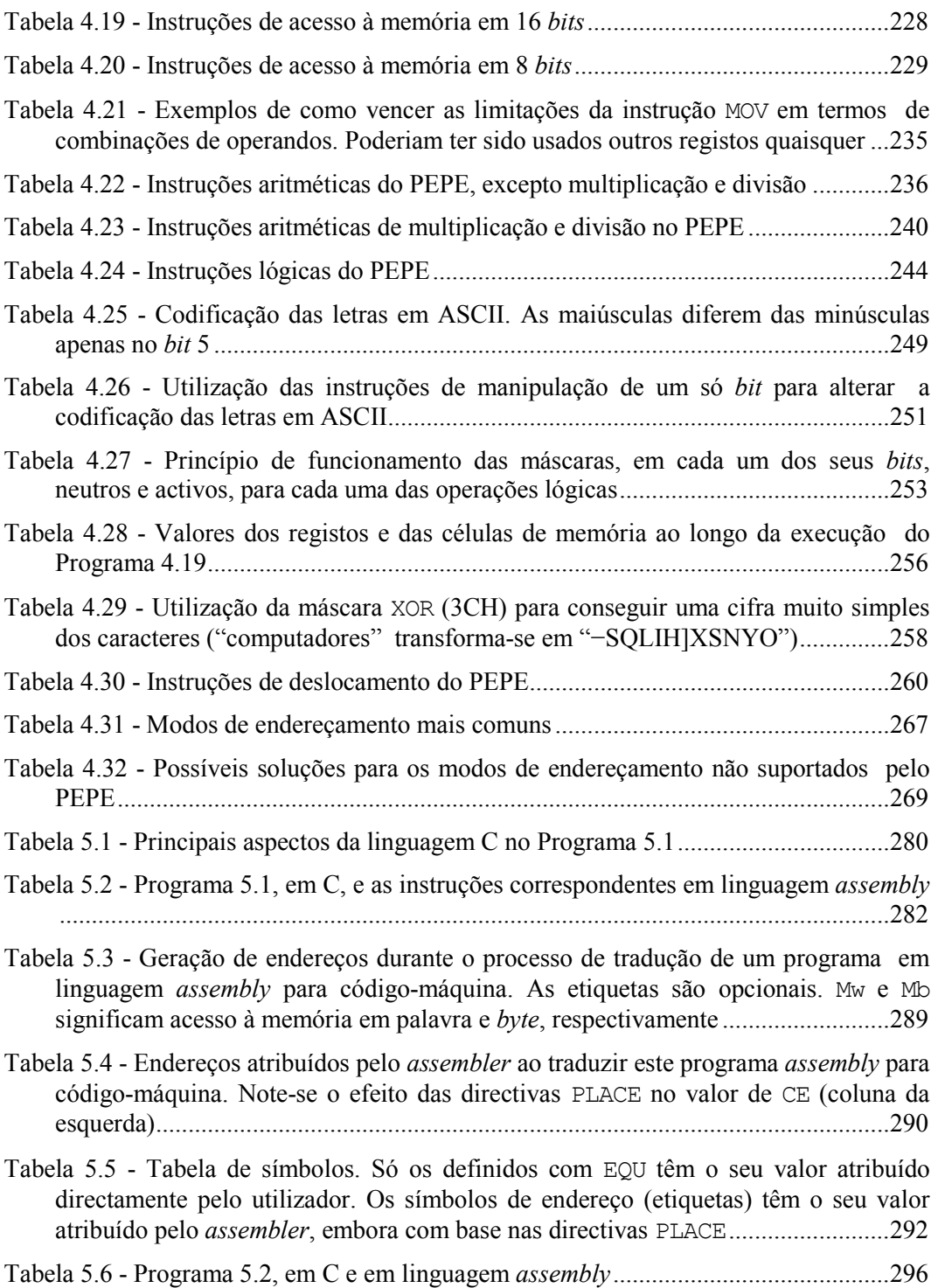

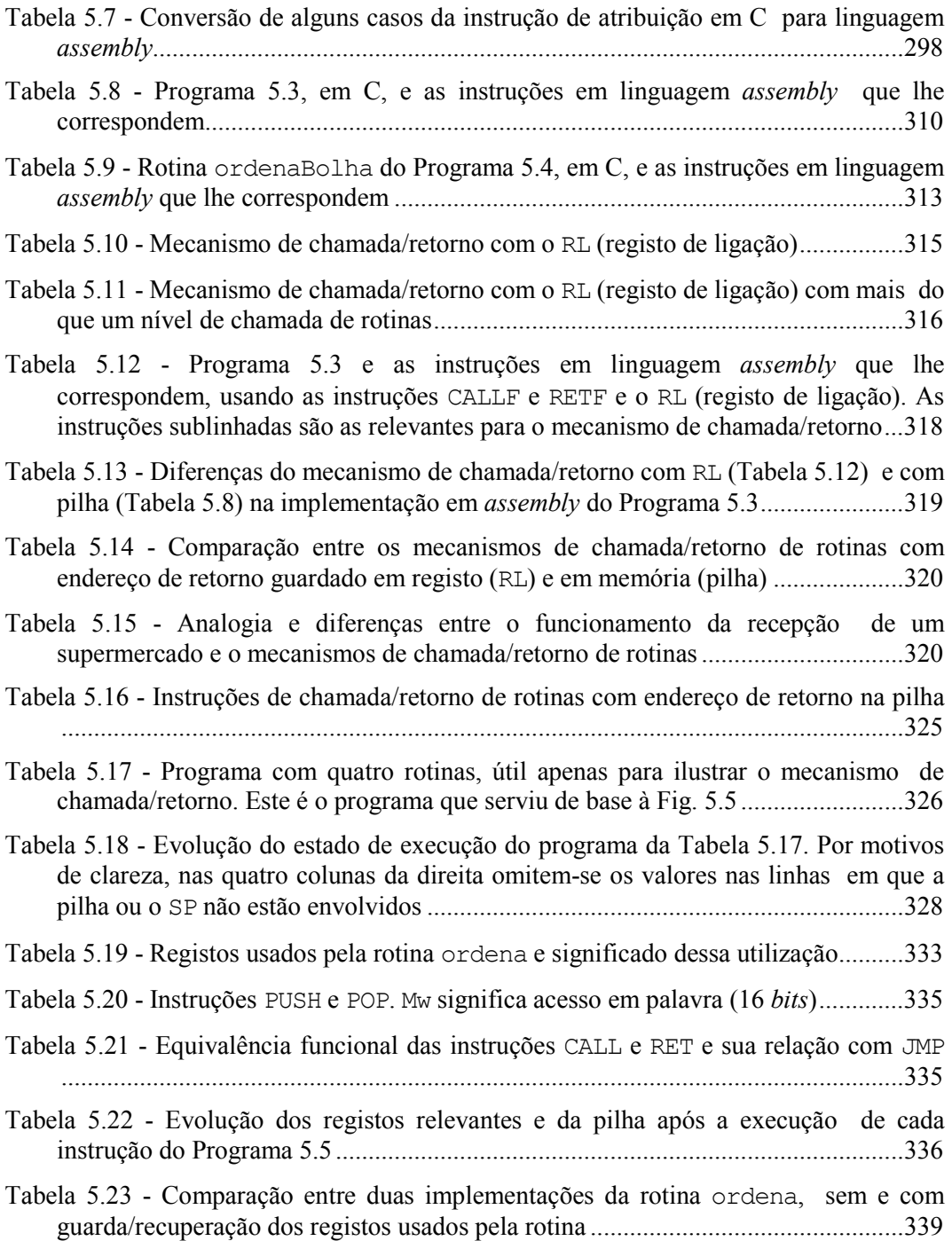

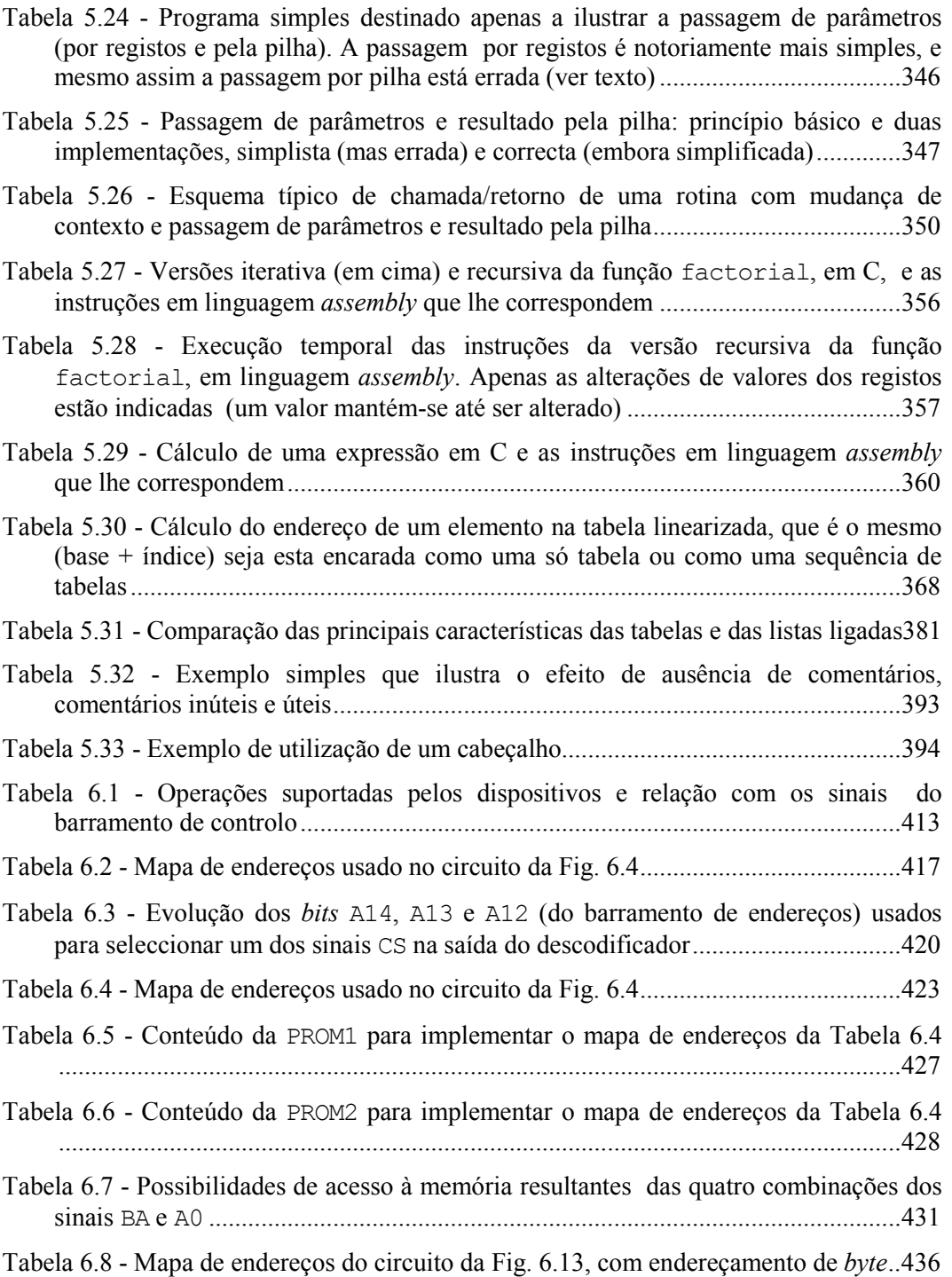

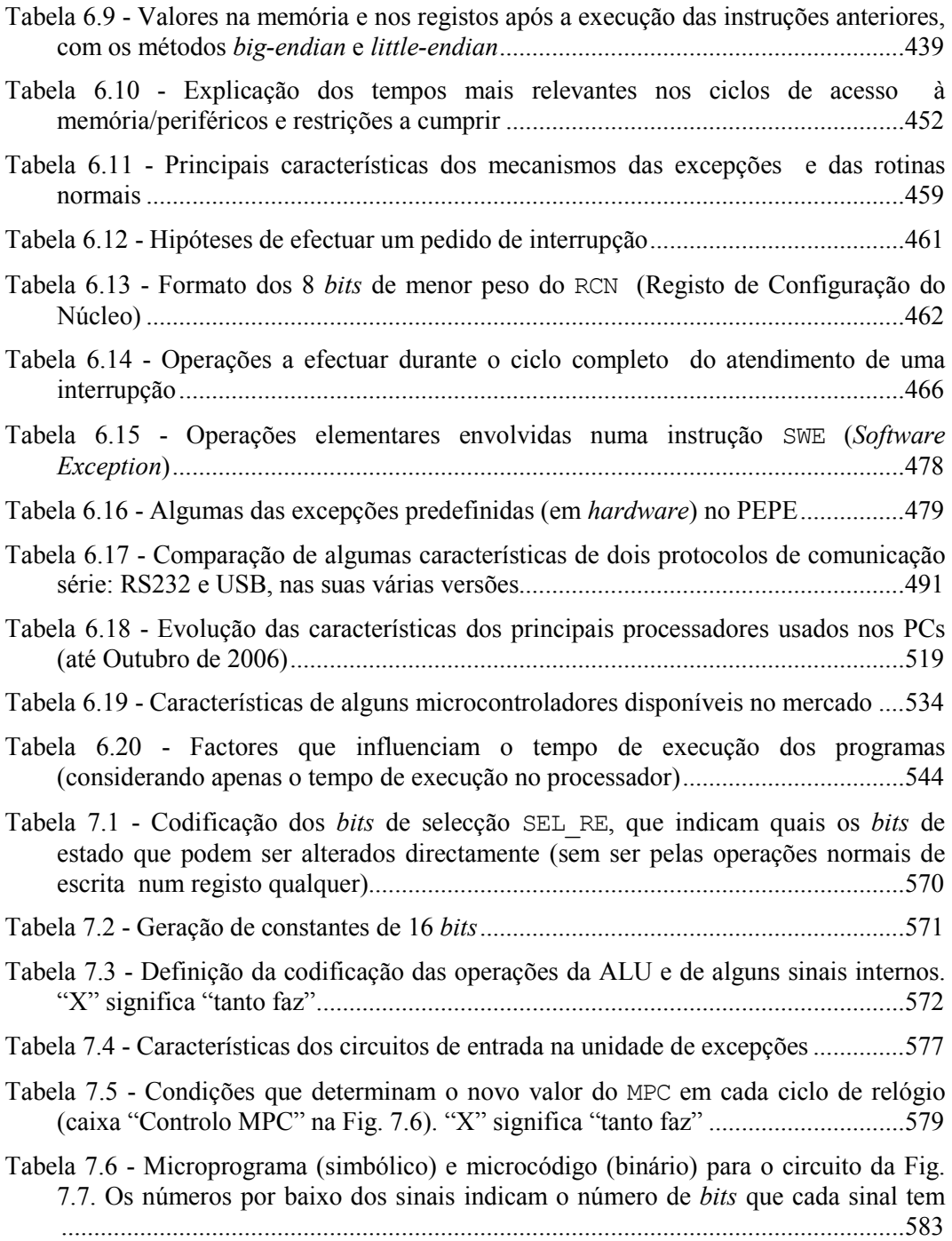

- Tabela 7.7 Microprogramação simbólica. A ROM de microcódigo é gerada a partir de uma tabela como esta (que representa apenas algumas microinstruções e sinais a controlar). O simulador inclui o microcódigo completo..........................................585
- Tabela 7.8 Microinstruções que tratam do atendimento de excepções e de duas instruções que não existem no PEPE de base mas podem ser definidas, alterando a ROM do microcódigo, e usadas em programas de linguagem assembly.................587
- Tabela 7.9 Exemplos de mapeamento entre instruções e sequências de microinstruções, a usar na ROM de mapeamento. Apenas algumas instruções estão representadas..589
- Tabela 7.10 Adequação da microprogramação da Tabela 7.7 para processamento com cadeia de estágios. A última microinstrução de uma instrução faz o mapeamento da primeira microinstrução da próxima instrução, que já percorreu a cadeia de estágios de instruções. As microinstruções m\_BSC1 e m\_BSC2 desapareceram (deixa de ser preciso gastar tempo com a busca explícita das instruções), tal como o sinal ESCR RI. As últimas três colunas foram alteradas e o resto da tabela manteve-se sem alterações..........................................................................................................597
- Tabela 7.11 Adequação da microprogramação da Tabela 7.8 para processamento com cadeia de estágios. O salto para a busca de instruções (m\_BSC1) foi substituído pelo mapeamento (com o sinal MAP) da próxima instrução. A microinstrução m\_SUM2 tem um mapeamento condicional. O resto da tabela manteve-se sem alterações....598
- Tabela 7.12 Exemplo de evolução da cadeia de estágios de instruções. "X" refere-se a valores anteriores que são irrelevantes para este exemplo. A zona cinzenta em T5 e T6 indica o esvaziamento da cadeia com simulação de NOPs .................................602
- Tabela 7.13 Evolução detalhada ao longo do tempo e do espaço das instruções nos estágios do PEPE. A instrução ADD, a negrito, exemplifica a passagem de uma instrução. A zona cinzenta ilustra o esvaziamento de todos os estágios, devido a um salto. Note-se a paragem nos registos RI e RMI (operandos) durante a execução das microinstruções de mesma instrução.......................................................................605
- Tabela 7.14 Exemplo de evolução do estado de uma cache de mapeamento directo. Os blocos acedidos estão representados a cinzento e os alterados a negrito. As células em branco representam as linhas da cache vazias (bit de validade inactivo) ..........624
- Tabela 7.15 Exemplo de evolução do estado de uma cache de mapeamento associativo. Os blocos acedidos estão representados a cinzento e os alterados a negrito. As células em branco representam as linhas da cache vazias (bit de validade inactivo) .................................................................................................................................626
- Tabela 7.16 Exemplo de evolução do estado de uma *cache* de mapeamento associativo de duas vias. Os blocos acedidos estão representados a cinzento e os alterados a negrito. As células em branco representam as linhas da cache vazias (bit de validade inactivo)...................................................................................................................629

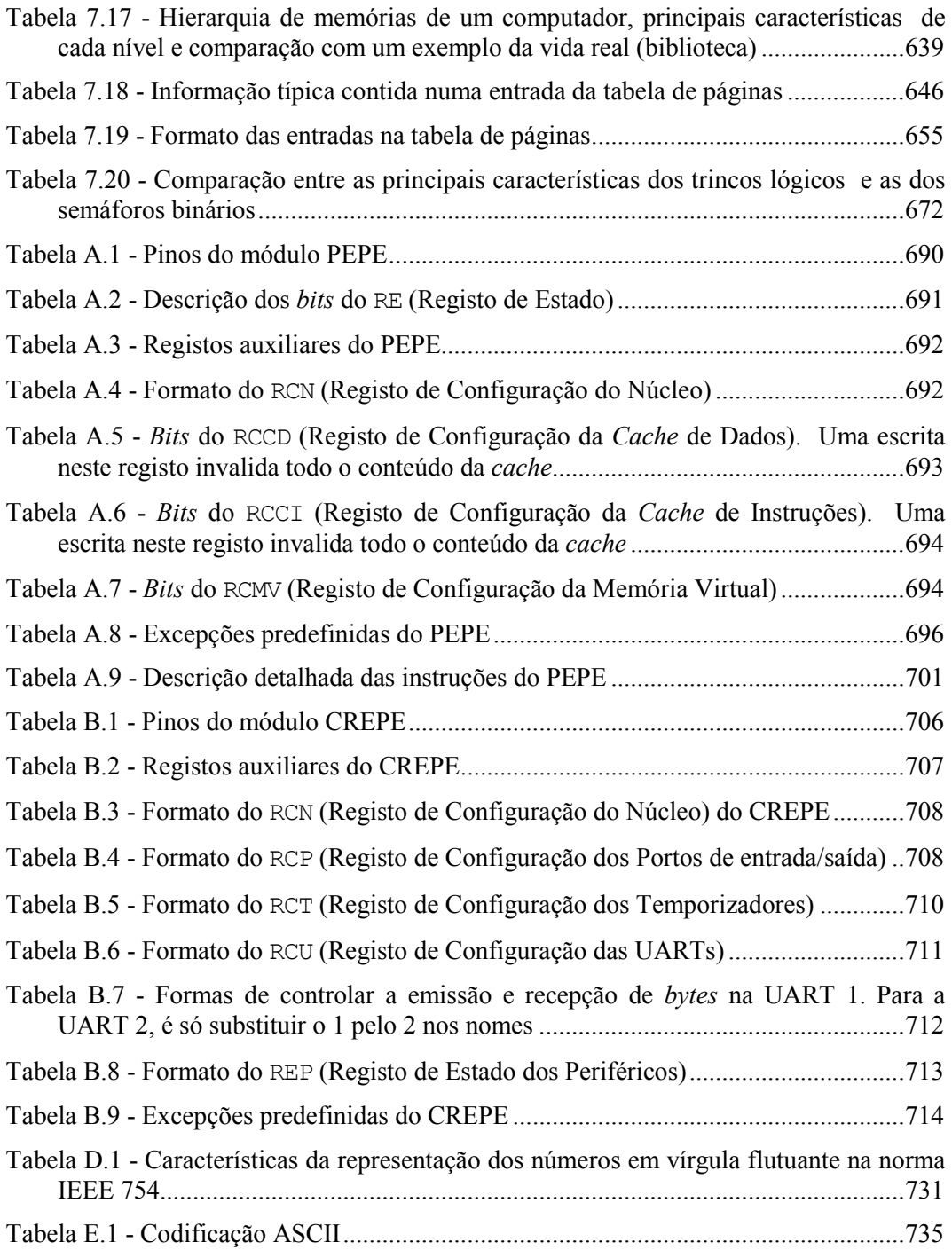